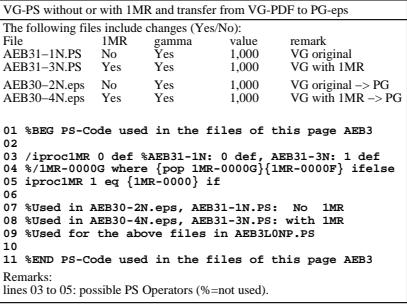

AEB30−3N